**873**

**Total Pages : 4 Roll No. ------------**

## **CVTEE/DVTEE-101**

**ICT Resources and Application-I**

C.Voc./D.Voc. (Technology Enabled Education) Examination 2021 (Winter)

Time: 2 Hours Max. Marks: 100

Note : This paper is of hundred (100) marks divided into two (02) Sections A and B. Attempt the questions contained in these sections according to the detailed instructions given therein.

## **Section – A**

(Long Answer – type questions)

Note: Section 'A' contains Five (05) long-answer-type questions of Twenty Six (26) marks each. Learners are required to answer any two (02) questions only.

 $[2 \times 26 = 52]$ 

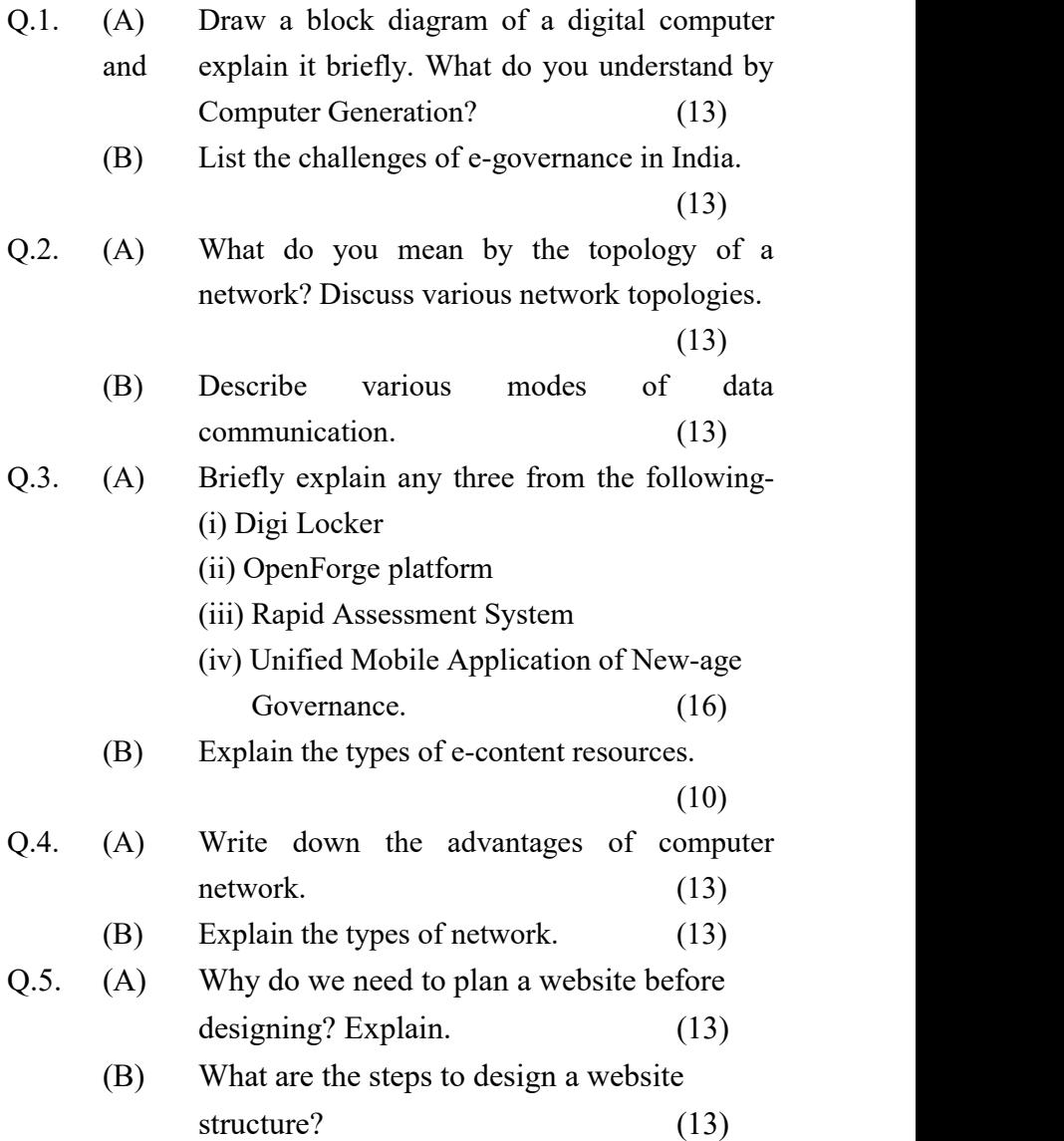

## **Section – B**

## **(Short-answer-type questions)**

Note: Section 'B' contains Eight (08) short-answertype questions of Twelve (12) marks each. Learners are required to answer any Four (04) questions only.

 $[4 \times 12 = 48]$ 

Q.1. (A) Write down some important applications of a computer in the field of teaching-learning. (6) (B) What do you understand by new-age learning skills? Explain. (6) Q.2 (A) Why does open-source software matter? (6) (B) Define FOSS and Proprietary Software.(6) Q.3 (A) List five digital repositories for e-learning. (6) (B) Briefly explain the learning management system. (6) Q.4 (A) Write down the steps to insert a table in your word document. (6) (B) Write down the keyboard shortcut of the  $f$ ollowing - (6) (i) Bold (ii) Italic P.T.O.

**873** 3

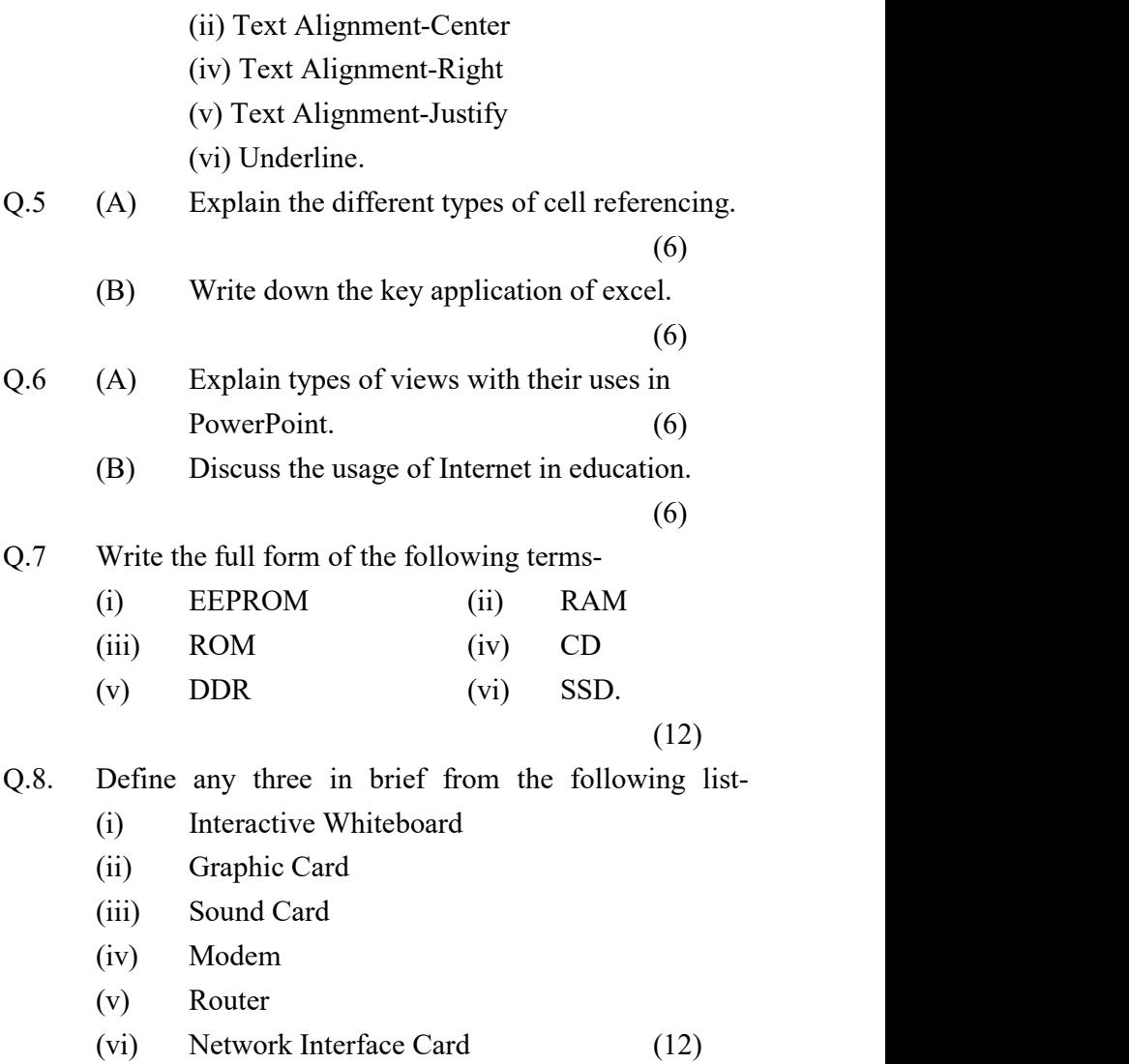

----------------------------